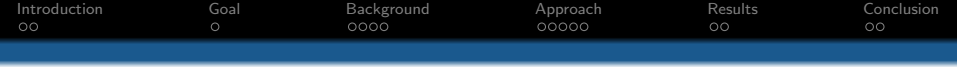

# MySQL Record Carving

Esan Wit<sup>1</sup> Leendert van Duijn<sup>1</sup> Supervisor: Kevin Jonkers<sup>2</sup>

<sup>1</sup>SNE University of Amsterdam

<span id="page-0-0"></span><sup>2</sup>Fox-IT

February 5, 2014

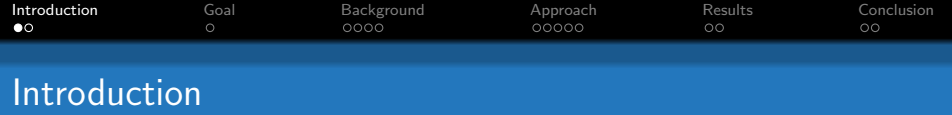

Why:

- No easy option available
- Recover deleted records
- Recover damaged or corrupted records
- <span id="page-1-0"></span>• Mailing lists said that it was very difficult to recover any sensible data
	- Challenge accepted

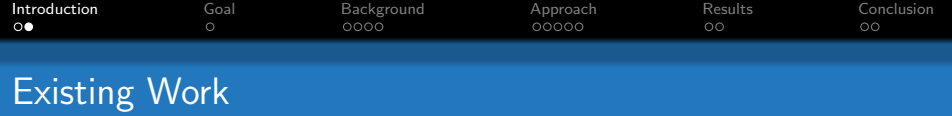

- Databases leave data behind on deletion/updates, Stahlberg et al.
- Recovery from SQLite, Pooters et al.
	- Template matching
- Recovery from alternative sources, Frühwirt et al.
	- Logs, replication files, temporary tables
- Percona LLC has a tool for data recovery from InnoDB tables
	- Template matching
	- Tricky setup
	- Finds many false positives
- Proving database integrity via index properties, Kieseberg et al.

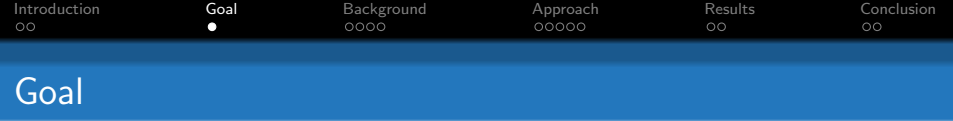

To recover deleted records from MySQL.

- What data remains after deletion of a record?
- What methods exist for recovering, parts of, this data?
- Can this be extended to cover more general damage or different databases?
- <span id="page-3-0"></span>• How do the differences between database systems relate to record recovery?

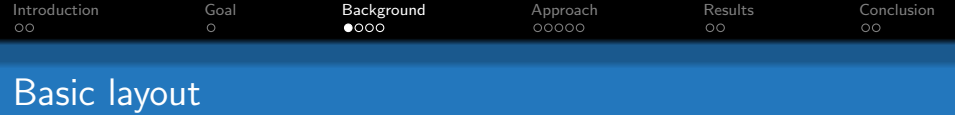

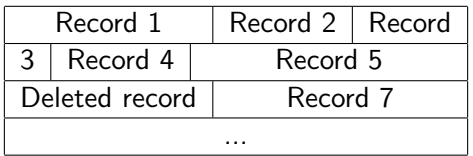

<span id="page-4-0"></span>Table: Generic layout of records

- MyISAM whole file
- InnoDB leaf pages only

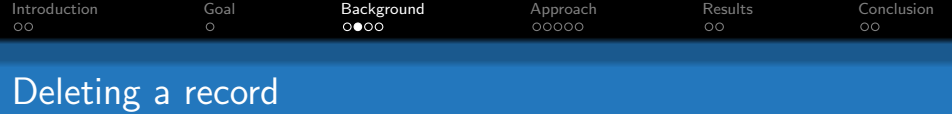

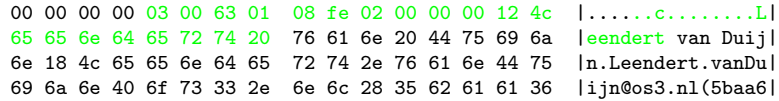

#### **Original**

00 00 00 00 00 00 00 68 ff ff ff ff ff ff ff ff |.......h........| ff ff ff ff ff ff ff ff 76 61 6e 20 44 75 69 6a |........van Duij| 6e 18 4c 65 65 6e 64 65 72 74 2e 76 61 6e 44 75 |n.Leendert.vanDu| 69 6a 6e 40 6f 73 33 2e 6e 6c 28 35 62 61 61 36 |ijn@os3.nl(5baa6|

#### After deletion

Fragment of MyISAM data file

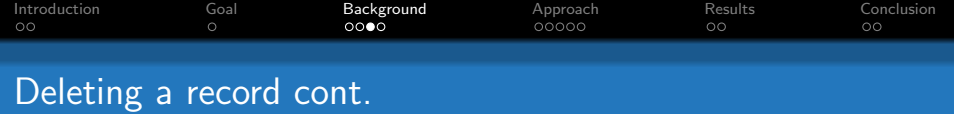

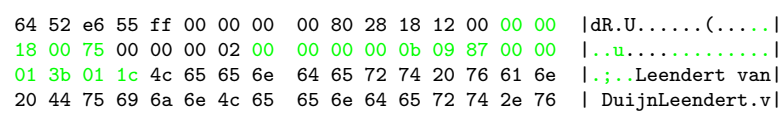

## **Original**

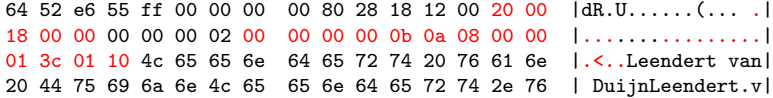

### After deletion

Fragment of InnoDB data file

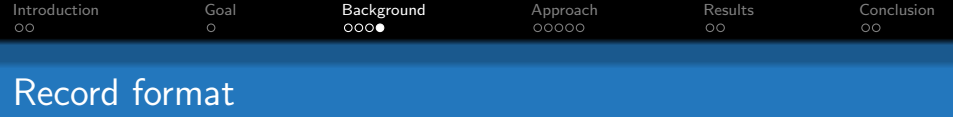

All records have a similar structure:

 $header$   $\vert$  field1field2...fieldN

Header content and length depend on various properties:

- Record state
- Engine, row format
- Null fields
- Variable length fields

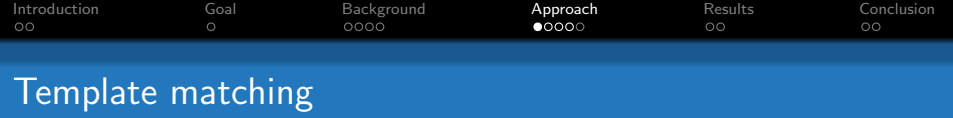

- Attempt to parse data
- Be careful and strict
- Any misalignment will 'corrupt' output
- <span id="page-8-0"></span>• Some types lack visible boundaries

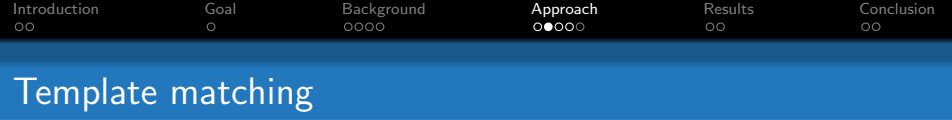

- Sliding window template matching
- Data type validation
- Extensible data validation

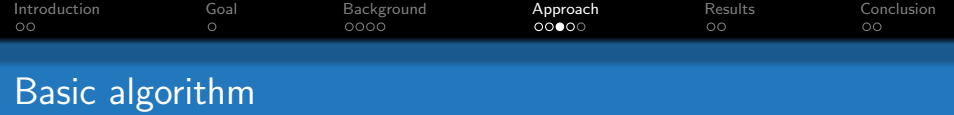

```
for location in candidates
for template in templates
   record = parse(location, template)
   if(success(record))
      score = validate(record)
      if(score > threshold)
         results.add(record)
         candidates.add(suggestion(record.length))
```
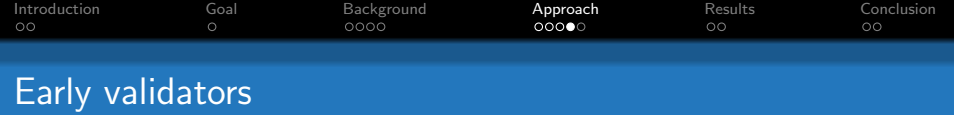

An early validator can do elimination, when no full record is available yet e.g.

- Enum is invalid (i.e. it's value is out of bounds)
- A string contains invalid characters according to its character set
- A record(header) is (not) marked as DELETED
- A record(header) is marked as RESERVED

Correct template design and strict early validators can limit false positives, while some match any position found.

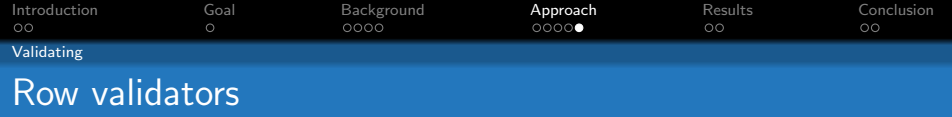

A validator scores a row, based on field content e.g.

- String field Name contains common english letters
- String field Email looks like a valid email address
- Timestamp field Last login is within a realistic range
- Field Last login > Registration date

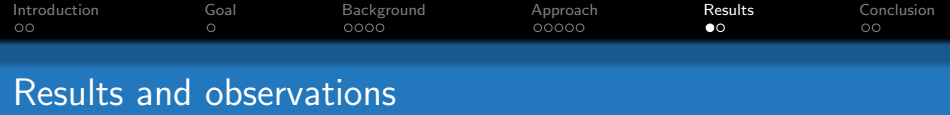

Simple test on InnoDB (98306 matches attempted, 12 matched)

|                                                       | Present | Deleted | False pos. | False neg. | Total |
|-------------------------------------------------------|---------|---------|------------|------------|-------|
| Validated                                             |         | 6       |            |            |       |
| Expected                                              |         | 6       |            |            |       |
| InnoDB world (507922 matches attempted, 9193 matched) |         |         |            |            |       |
|                                                       | Present | Deleted | False pos. | False neg. | Total |
| Validated                                             | 4042    | 100     | 88         | 25         | 4142  |
| Expected                                              | 3979    | 100     |            |            | 4079  |

- Using validators we were able to reduce false positives.
- <span id="page-13-0"></span>• Template and validator quality determines overall effectiveness

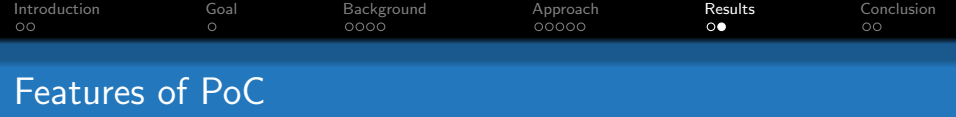

- Currently supported engines
	- InnoDB Antelope file format, Compact row format.
	- InnoDB Antelope file format, Redundant row format.
	- MyISAM Fixed row format
	- MyISAM Dynamic row format
- Early field level validation
- Row level validation
- Many different field types
	- datetime, decimal, varchar, set, etc.

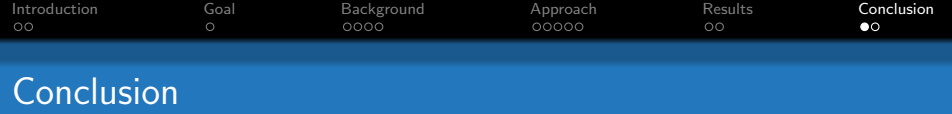

- After executing a DELETE data remains partially recoverable
- Template matching can be used to recover this data
- <span id="page-15-0"></span>• Validation can be a powerful tool in eliminating false positives

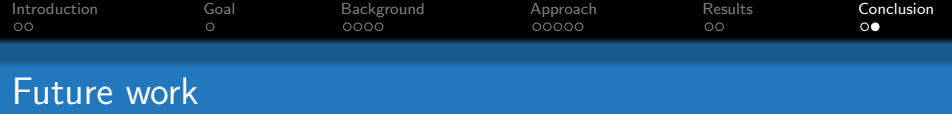

- Other database systems
- Generic templates
- Split records
- Validators
- Machine learning

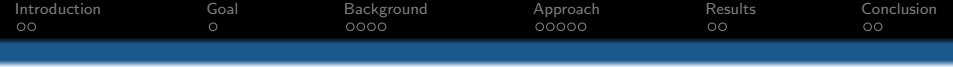

# Questions?

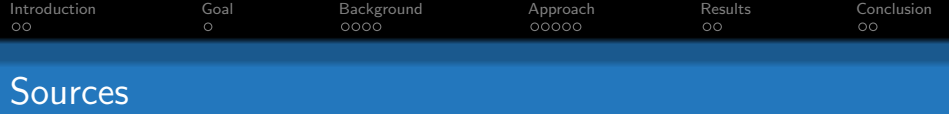

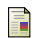

Oracle, MySQL 5.6 Reference Manual, <https://dev.mysql.com/doc/refman/5.6/en/>, 2014-01-25 (revision: 37524)

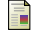

Percona LLC, Percona Data Recovery Tool for InnoDB, <http://www.percona.com/software/mysql-innodb-data-recovery-tools>

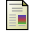

Ivo Pooters and Pascal Arends and Steffen Moorrees, Extracting SQLite records - Carving, parsing and matching, 2011,

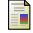

Peter Frühwirt and Peter Kieseberg and Sebastian Schrittwieser and Markus Huber and Edgar Weippl, InnoDB database forensics: Enhanced reconstruction of data manipulation queries from redo logs , Information Security Technical Report, 2013

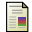

Stahlberg, Patrick and Miklau, Gerome and Levine, Brian Neil, Threats to Privacy in the Forensic Analysis of Database Systems, ACM, 2007

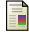

<span id="page-18-0"></span>Kieseberg, P. and Schrittwieser, S. and Mulazzani, M. and Huber, M. and Weippl, E., Trees Cannot Lie: Using Data Structures for Forensics Purposes, 2011